## Important information about existing licenses

Universities have the option to store eligible licenses prior to switching to the TAH license under MathWorks license suspension policy (found on the last page of your TAH License Schedule). Below are answers to questions frequently asked about the policy.

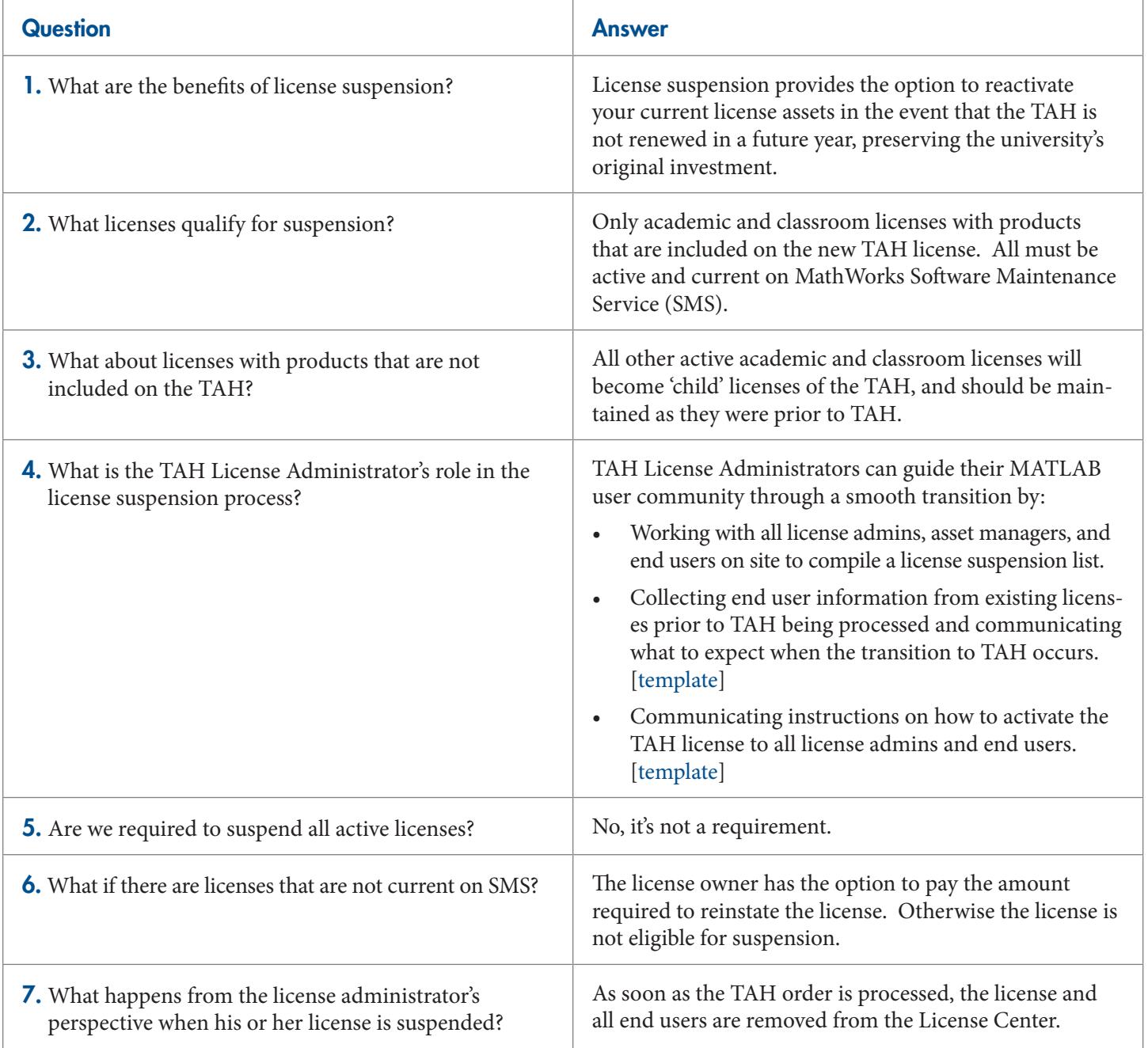

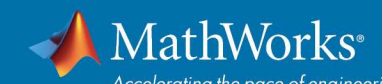

## Transitioning to the Total Academic Headcount (TAH) License

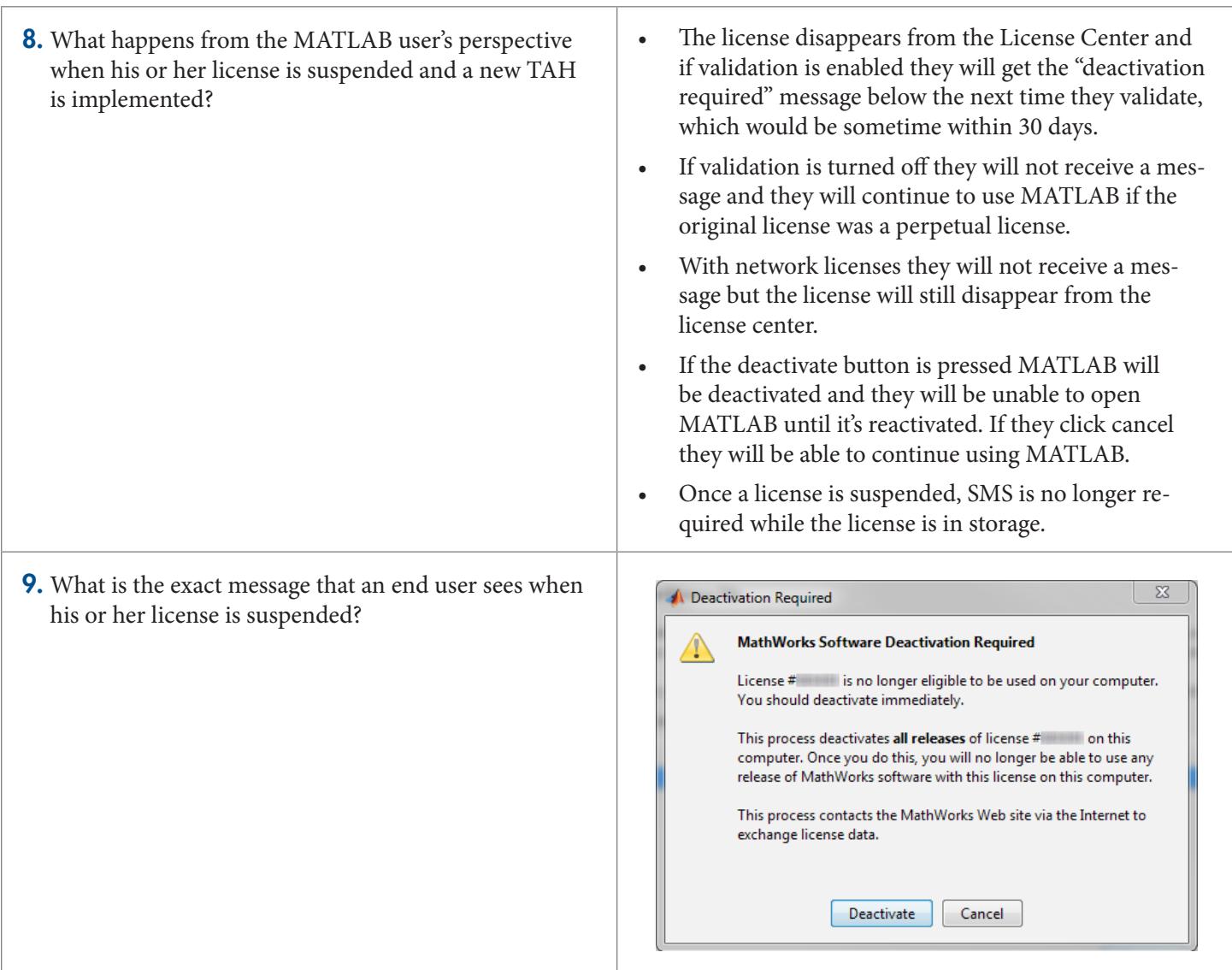

If you have additional questions, contact your MathWorks representative or [MathWorks Customer Support.](www.mathworks.com/support)

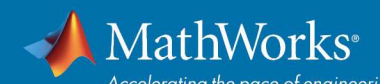